# Informatyczne systemy wspomagania rachunkowo[ci - opis

#### Informacje ogólne

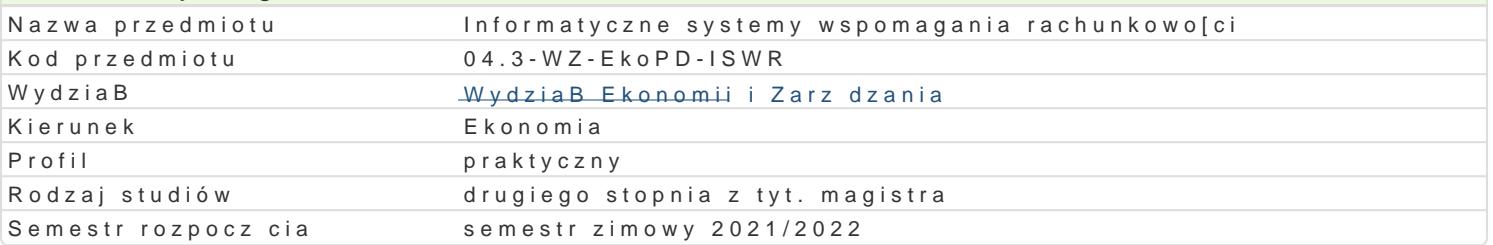

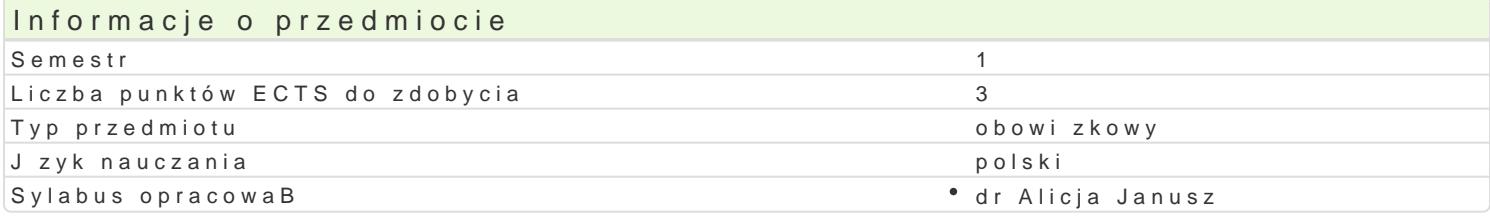

# Formy zaj

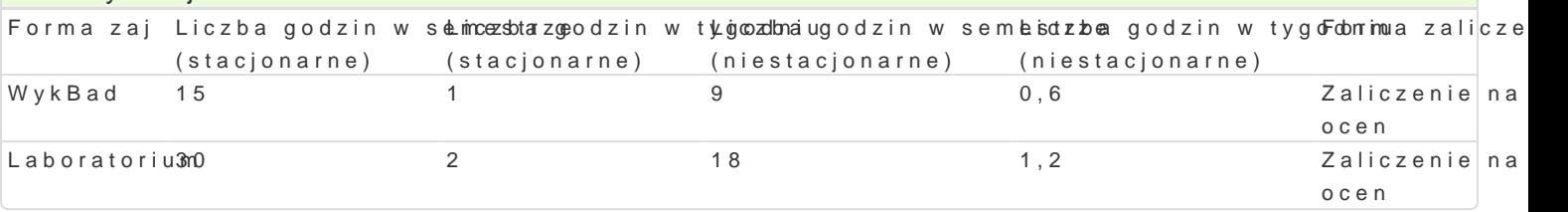

### Cel przedmiotu

Celem przedmiotu jest zapoznanie studentów z wymaganiami funkcjonalnymi i formalnoprawnymi syst u|ytkownika systemów informatycznych w rachunkowo[ci.

### Wymagania wst pne

Znajomo[ zagadnieD z zakresu obsBugi komputera i podstawowych poj i zasad rachunkowo[ci.

#### Zakres tematyczny

WykBad: Miejsce i rola systemu informatycznego rachunkowo[ci jako cz [ci skBadowej systemu infor rachunkowo[ci komputerowej. Rodzaje zagro|eD w odniesieniu do systemów informatycznych w rachur danych przy prowadzeniu ksi g rachunkowych z wykorzystaniem systemu finansowo-ksi gowego. Rodz gospodarczych. Rekomendacje Stowarzyszenia Ksi gowych w Polsce dla programów ksi gowych. Wdra Charakterystyka wybranych systemów z uwzgl dnieniem systemu Sage Symfonia. Etapy wprowadzania systemie. Polityka rachunkowo[ci podmiotu gospodarczego. Zasady budowy ZPK. Poj cie dokumentów rachunkowe prowadzone z wykorzystaniem Sage Symfonia. Procedury i czynno[ci niezb dne do otwier sprawozdaD i raportów.

Laboratoria: W trakcie zaj laboratoryjnych studenci wykonuj zadania praktyczne ugruntowujce i ro dziaBania symuluj ce prowadzenie peBnej ksi gowo[ci. W tym przede wszystkim: tworzenie bazy dany rejestrów. Wprowadzanie bilansu otwarcia. Definiowanie dokumentów. Dekretacja operacji gospodaro zamykajce okresy sprawozdawcze.

# Metody ksztaBcenia

WykBad: prowadzony z wykorzystaniem prezentacji multimedialnych, anga|ujcy sBuchaczy.

Laboratorium: praca studenta przy stanowiskach komputerowych z wykorzystaniem specjalistycznego

# Efekty uczenia si i metody weryfikacji osigania efektów uczenia si Opis efektu **Symbole efe Mtéwody weryfikacji Forma** zaj

Student ma wiedz i posiada umiej tno[ci w zakresie ktektoy7wnegoawkpyownepzoanipakcie za ykkBad operacji gospodarczych do ksi g rachunkowych oraz ik h Ukosi gowa neigazamin – ustny, opisbawby pratorium  $K_U02$ testowy i inne

kolokwium

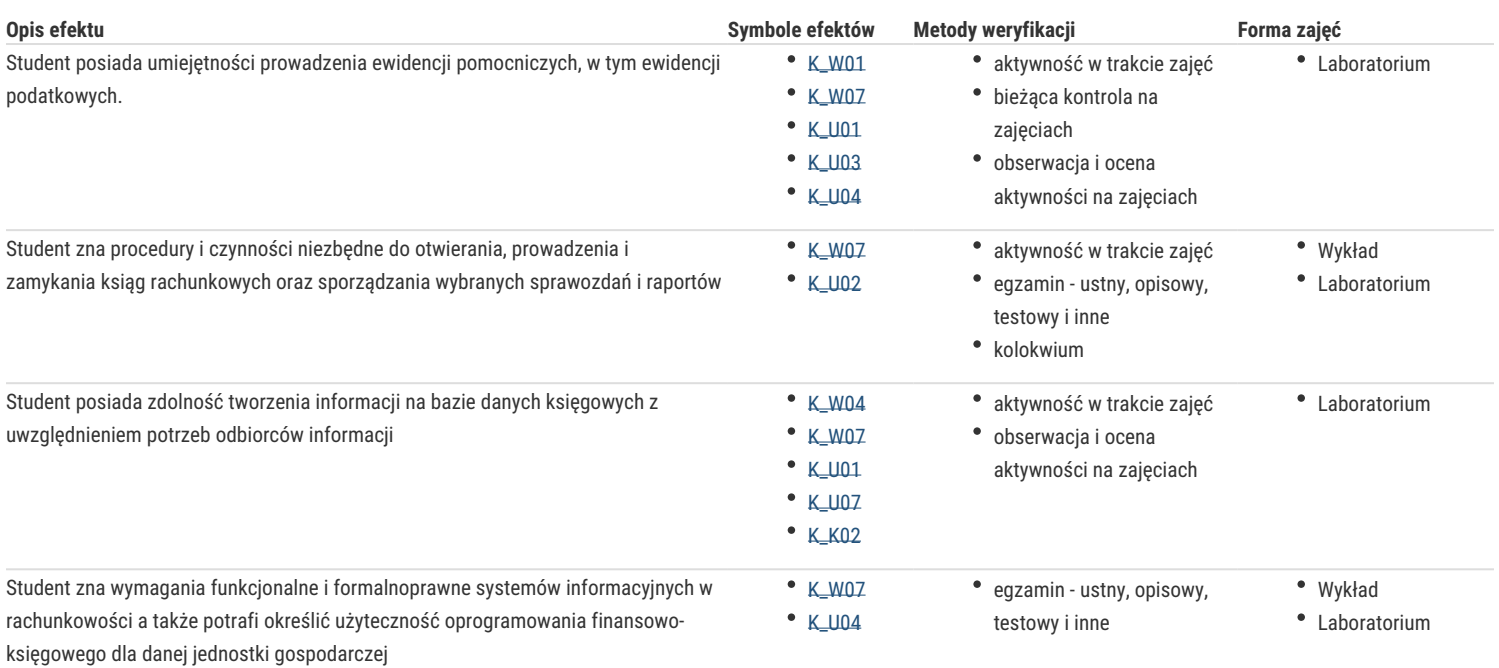

# Warunki zaliczenia

Zaliczenie laboratorium: ocena za aktywność na zajęciach oraz za jakość realizowanych zadań (50% udziału w ostatecznej ocenie z laboratorium), ocena z kolokwium (50% udziału w ostatecznej ocenie z laboratorium).

Egzamin: odbędzie się w formie pisemnej - test wyboru jednokrotnego zawierający 20 pytań. Zasady ustalania oceny końcowej: 0-10 pkt. "ndst", 11-12 pkt. "dst", 13-14 pkt. "+dst", 15-16 pkt. "db", 17-18 pkt. " +db", 19-20 pkt. "bdb".

#### Literatura podstawowa

- 1. Chomuszko M., Sikorska N,.*Kurs księgowości komputerowej: Sage Symfonia 2015,* PWN, Warszawa 2015.
- 2. Biernacki M., Kasperowicz A., Mazur A., *Komputerowa ewidencja księgowa*, Wydawnictwo Uniwersytetu Ekonomicznego we Wrocławiu, Wrocław 2014.
- 3. Luty Z., Biernacki M., Kasperowicz A., Mazur A., *Rachunkowość komputerowa,* Wydawnictwo Uniwersytetu Ekonomicznego we Wrocławiu, Wrocław 2010.

### Literatura uzupełniająca

- 1. *Meritum. Rachunkowość i sprawozdawczość finansowa*, pod red. E. Walińska, Wolters Kluwer, Warszawa 2016, Baza danych: Ibuk.pl.
- 2. Schneider K. *Zagrożenia w systemie informatycznym rachunkowości,* w: Gospodarka elektroniczna wyzwania rozwojowe, Tom I, pod re. J.Buko, Zeszyty Naukowe Uniwersytetu Szczecińskiego, nr 702, Szczecin 2012.
- 3. Kunz B., Tymińska A. *System informatyczny rachunkowości i jego rola w świetle ustawy o rachunkowości*, "Nauki o Finansach. Financial Sciences", 2014, Nr 3(20).

# Uwagi

Zmodyfikowane przez dr Alicja Janusz (ostatnia modyfikacja: 18-05-2021 09:51)

Wygenerowano automatycznie z systemu SylabUZ